## **Allgemein**

## **Wie kann ich den Datenschutz bei Anmeldelinks erhöhen?**

Ein Teilnehmer gelangt auf zwei Wegen direkt zur Veranstaltung und ins Anmeldeformular:

- 1. durch den Anmeldelink in Einladungsmails oder
- 2. durch die Buchungsnummer.

Dabei werden - je nach Einstellung im eventManager - Teilnehmerdaten angezeigt.

Soll mit absoluter Sicherheit verhindert werden, dass andere Personen diese Daten einsehen können, selbst wenn Sie über die Buchungsnummer oder den Anmeldelink verfügen, so wählen Sie in den Veranstaltungseinstellungen die Option "Vorab-Identifikation per E-Mail"

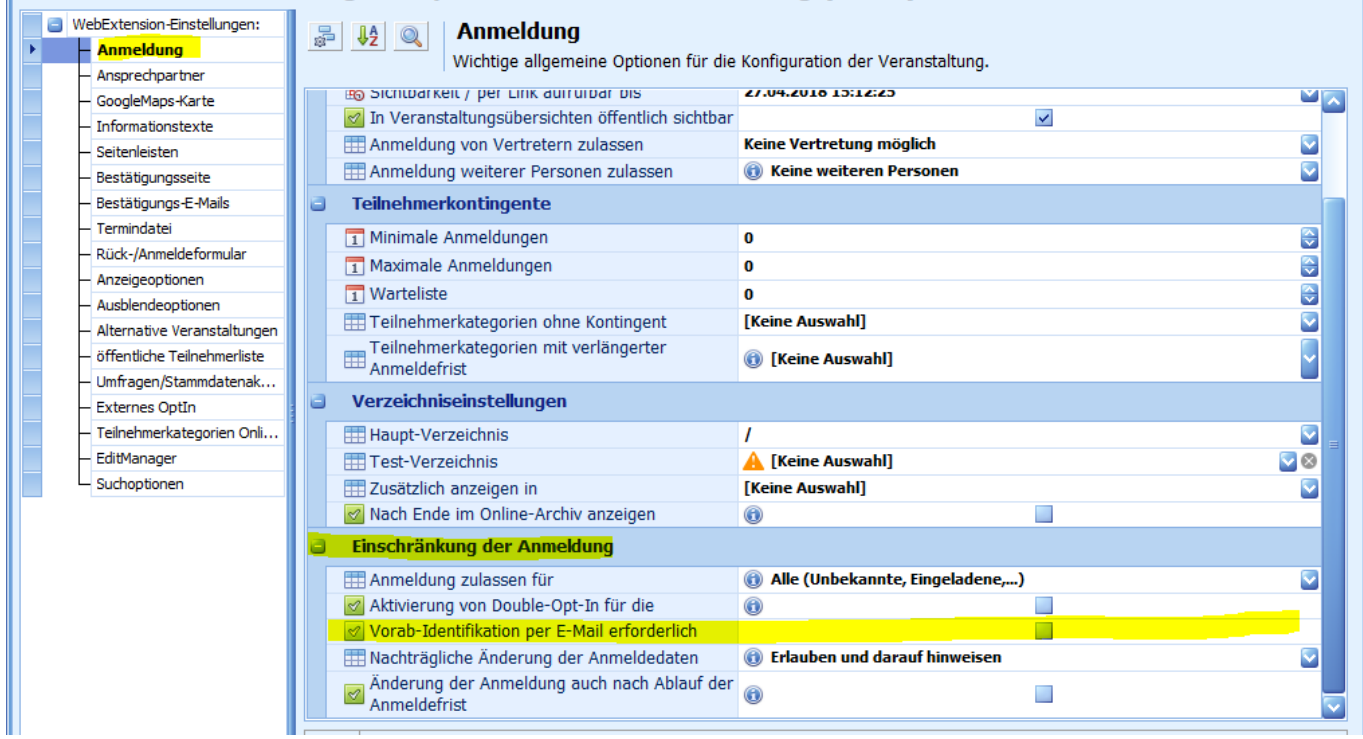

In diesem Fall erhält der Teilnehmer in einer E-Mail an die hinterlegte E-Mail Adresse ein Einmal-Passwort (und zusätzlichen Bestätigungslink), der das Formular freischaltet. Der Link bzw. das Passwort verliert nach maximal 30 Minuten seine Gültigkeit.

Ab der eventManager Version 6.2 (Jan./Feb. 2018) können Einladungslinks optional verschlüsselt werden.

Eindeutige ID: #1054 Verfasser: n/a Letzte Änderung: 2019-11-22 08:35